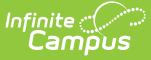

### **Beginning of Year Checklist**

Last Modified on 08/09/2023 3:44 pm CDT

School [Information](http://kb.infinitecampus.com/#school-information) | Calendar [Information](http://kb.infinitecampus.com/#student-information) | User [Access](http://kb.infinitecampus.com/#user-access) | [General](http://kb.infinitecampus.com/#general) | [Staff](http://kb.infinitecampus.com/#staff) | [Census](http://kb.infinitecampus.com/#census) | Student Information | Course [Information](http://kb.infinitecampus.com/#course-information) | [Instruction](http://kb.infinitecampus.com/#instruction) | [Fees](http://kb.infinitecampus.com/#fees) | [FRAM](http://kb.infinitecampus.com/#fram) | Food [Service](http://kb.infinitecampus.com/#food-service) | Activity [Registration](http://kb.infinitecampus.com/#activity-registration) | [School](http://kb.infinitecampus.com/#school-store) Store | [Congratulations!](http://kb.infinitecampus.com/#congratulations)

The Beginning of Year Checklist provides information on certain activities that need to be performed within Infinite Campus prior to the first day of school.

There is no specific order in which these tasks need to be completed, just as long as they are completed prior to the first day of school. Links to appropriate content are listed in the Notes column, along with other helpful information about the task.

As always, follow your district's policies and guidelines when completing these tasks.

Campus is a living solution that's continually improved to provide you with the latest features. Check out the latest [releases](http://kb.infinitecampus.com/help/release-information) to stay up to date on new tools and modifications to the product that may have occurred over the summer.

#### **School Information**

**Done Task Notes**

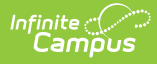

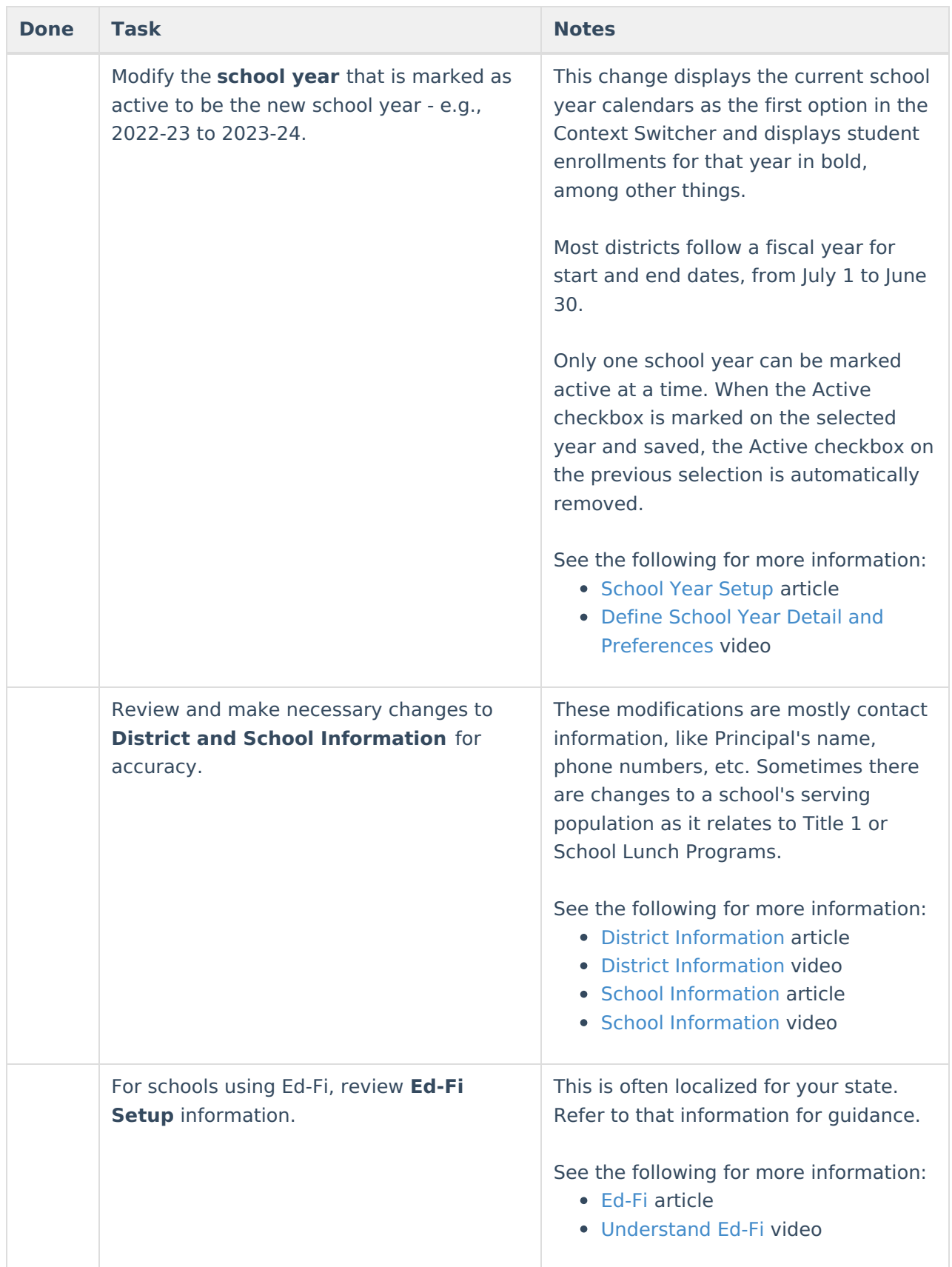

### **Calendar Information**

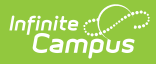

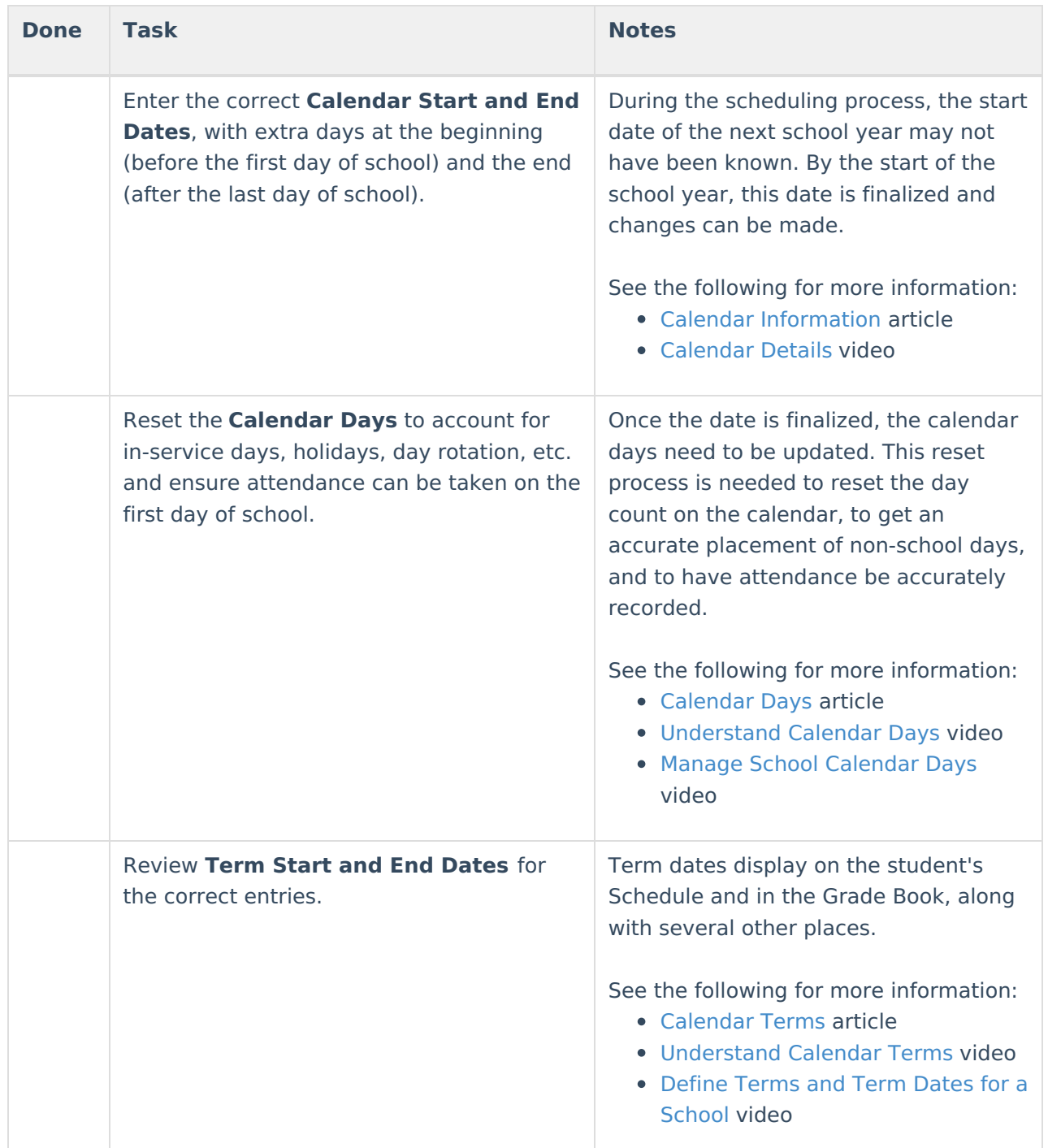

#### **User Access**

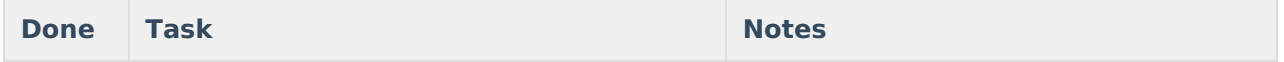

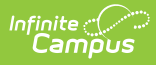

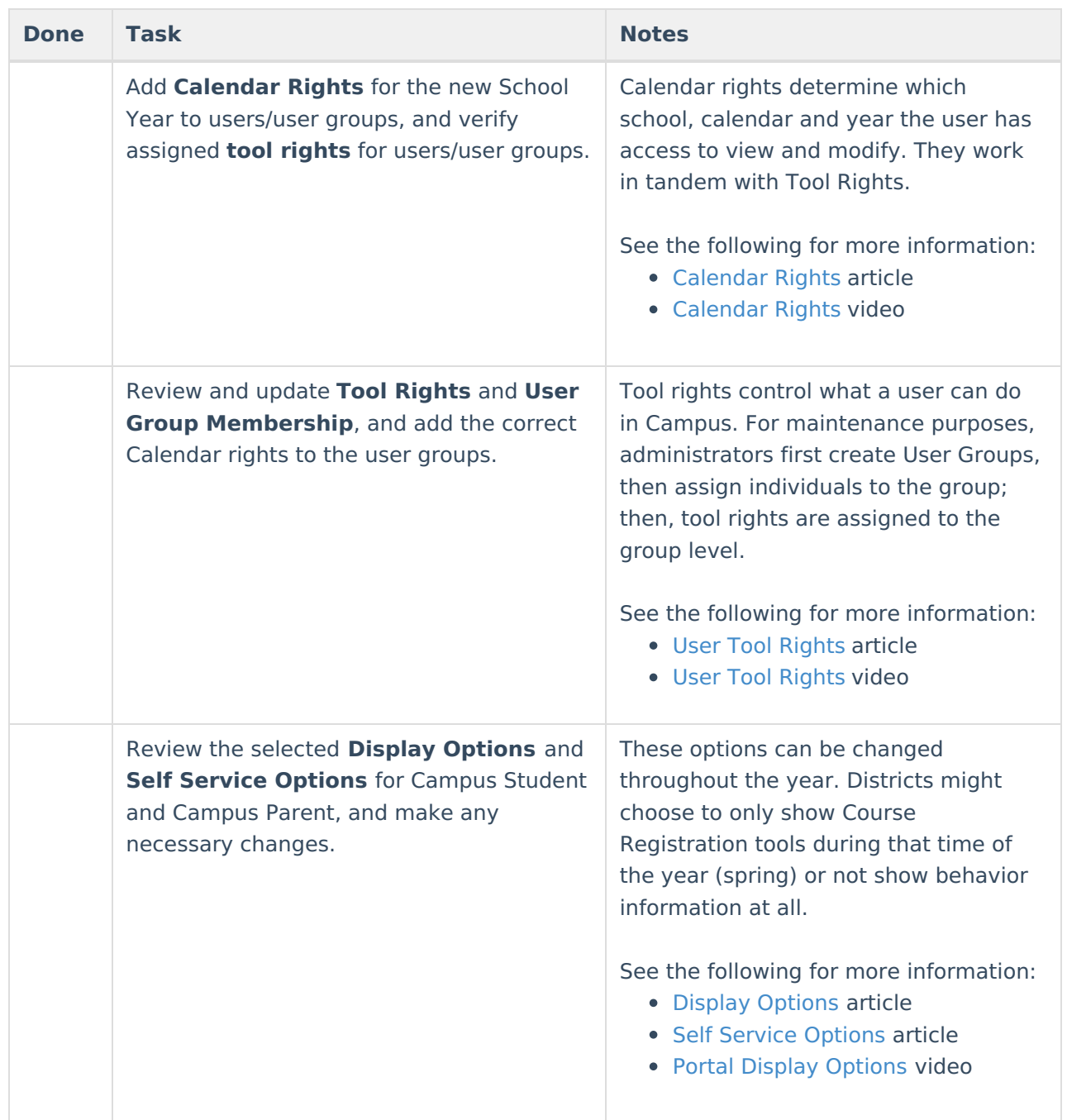

### **General**

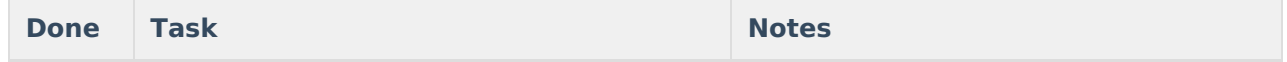

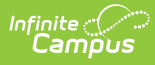

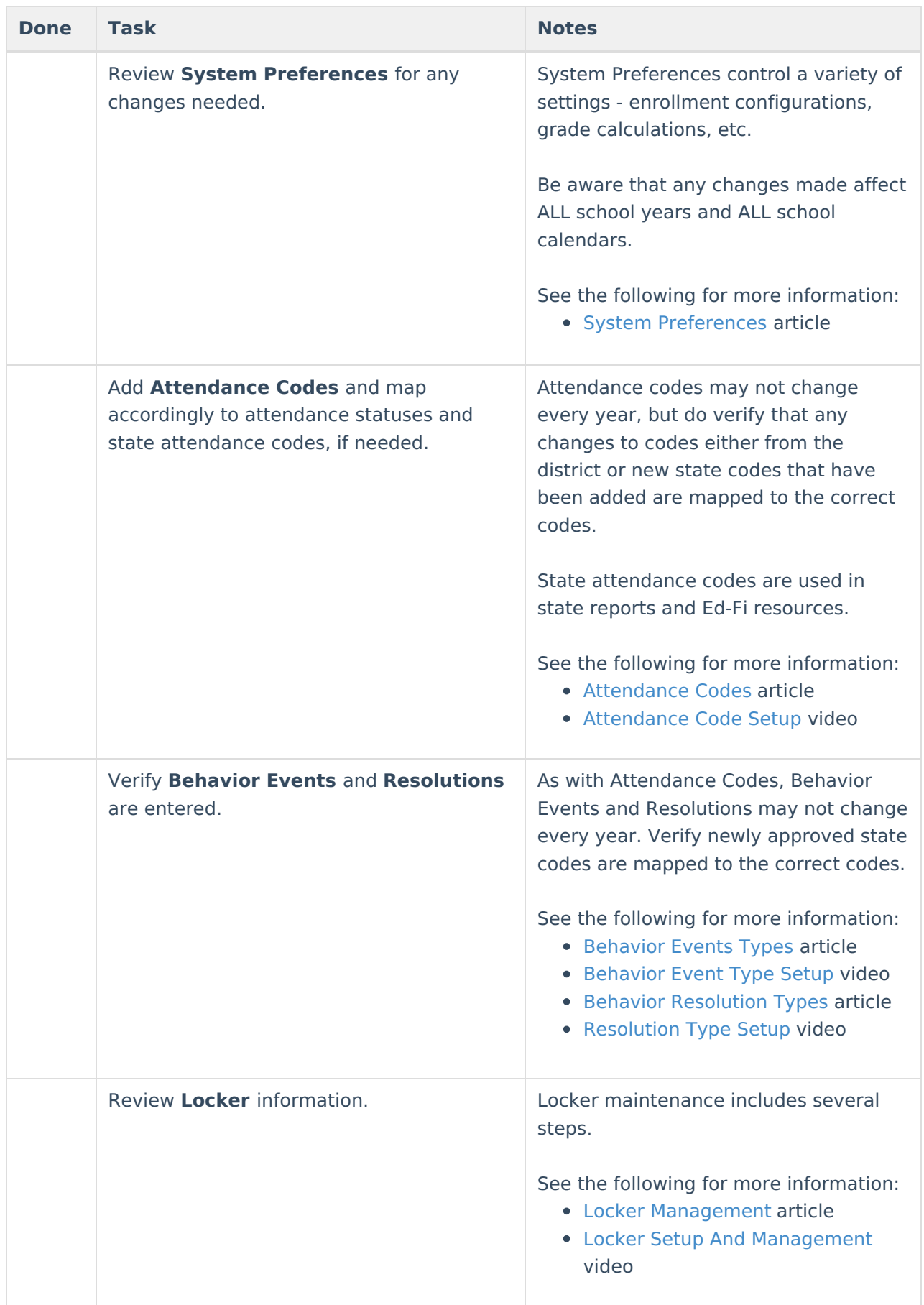

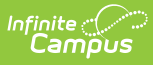

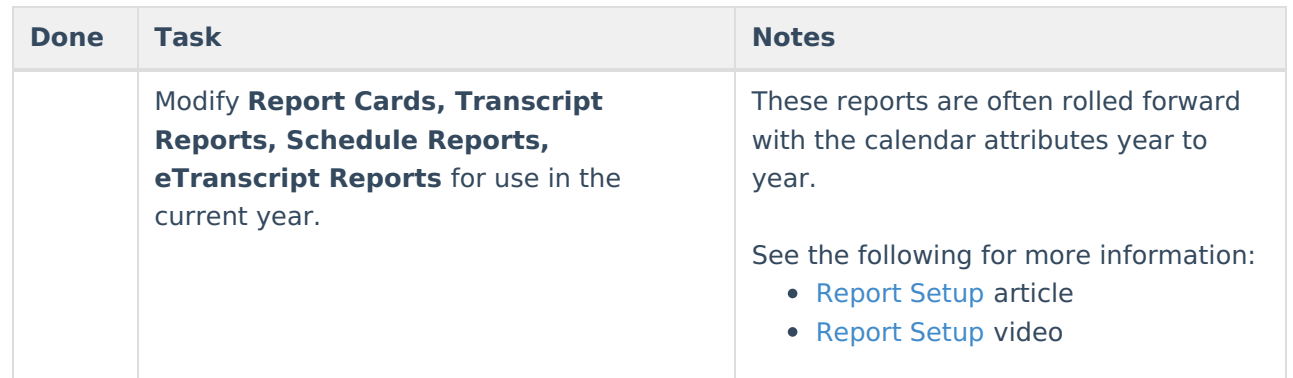

### **Staff**

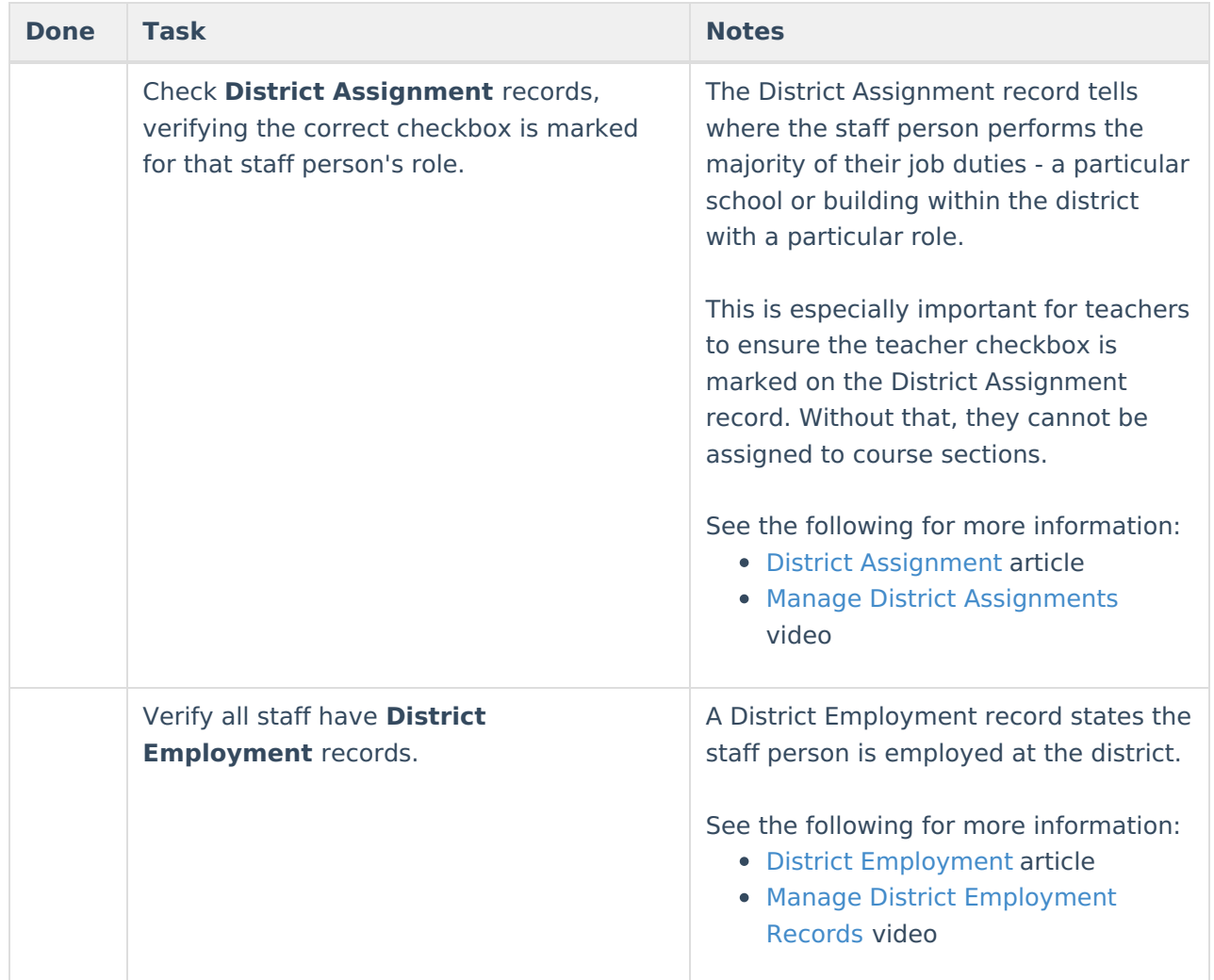

#### **Census**

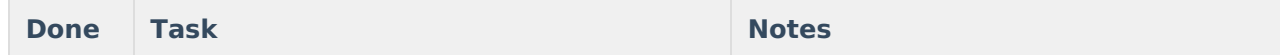

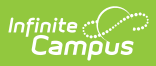

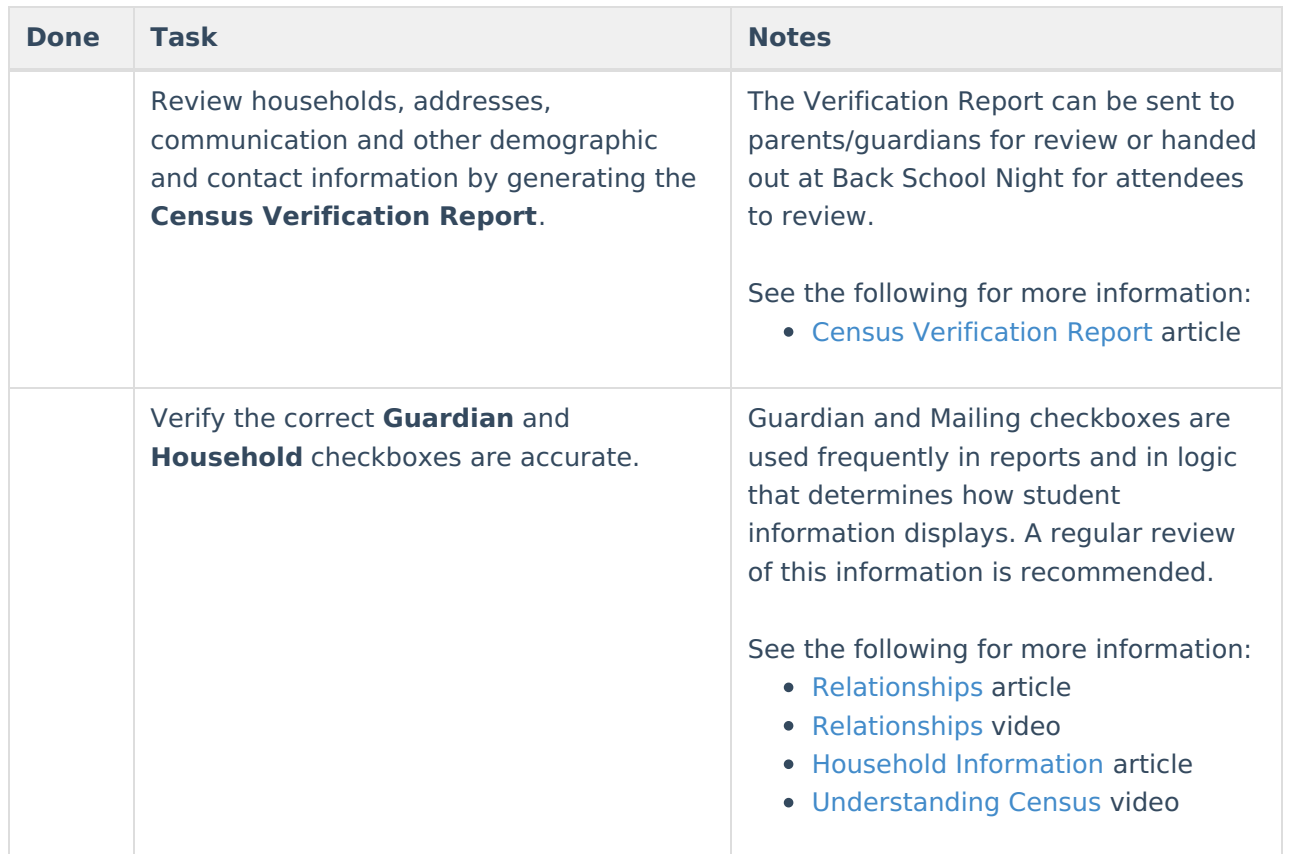

# **Student Information**

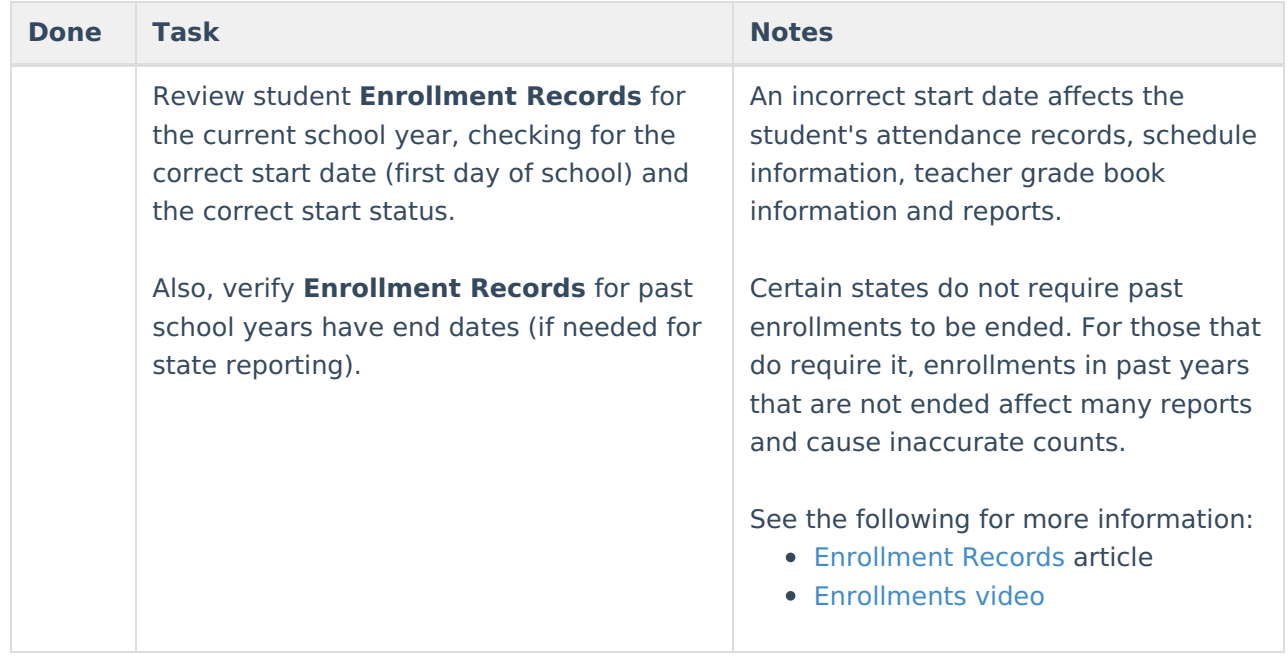

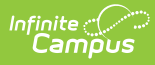

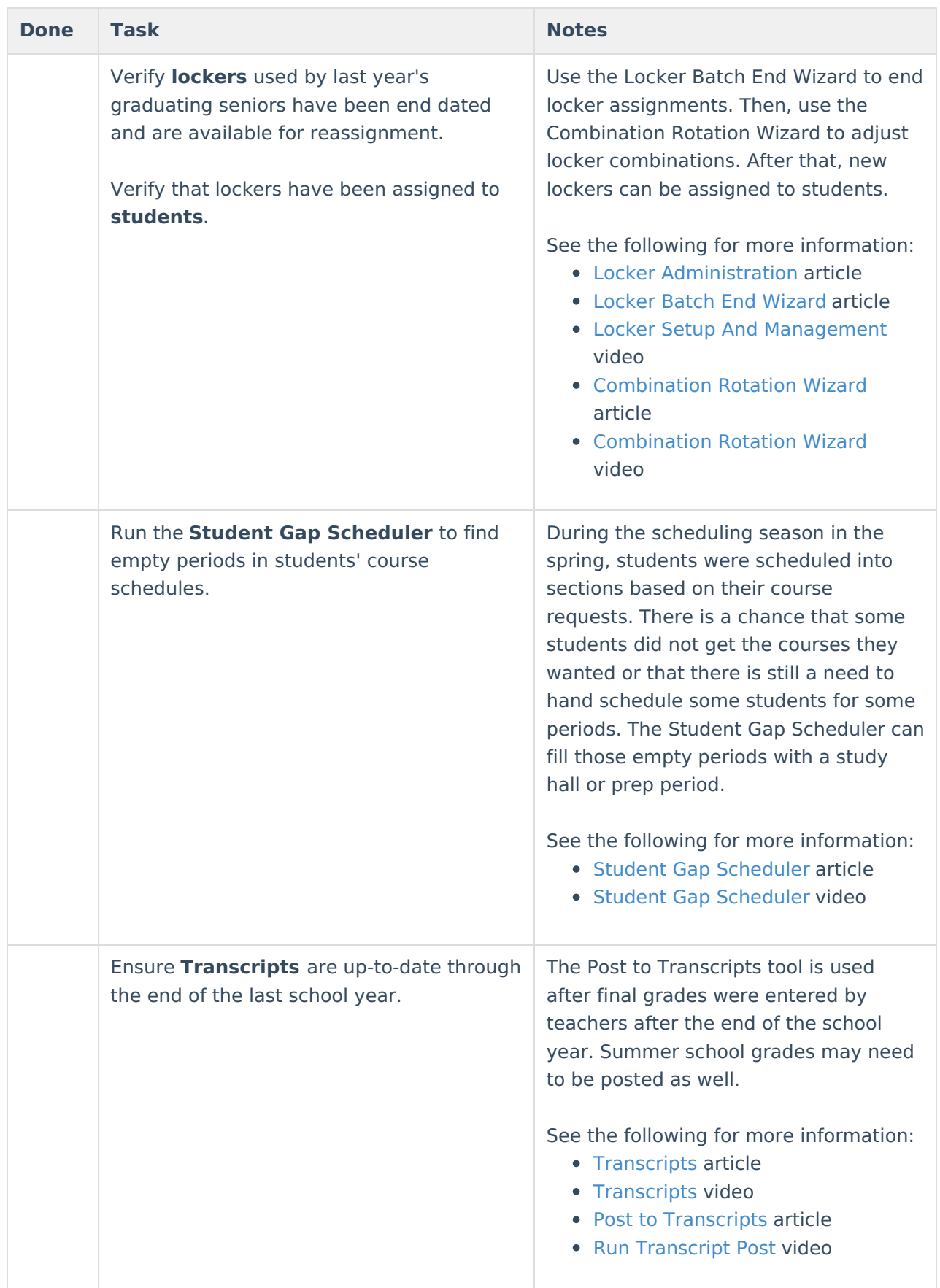

## **Course Information**

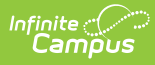

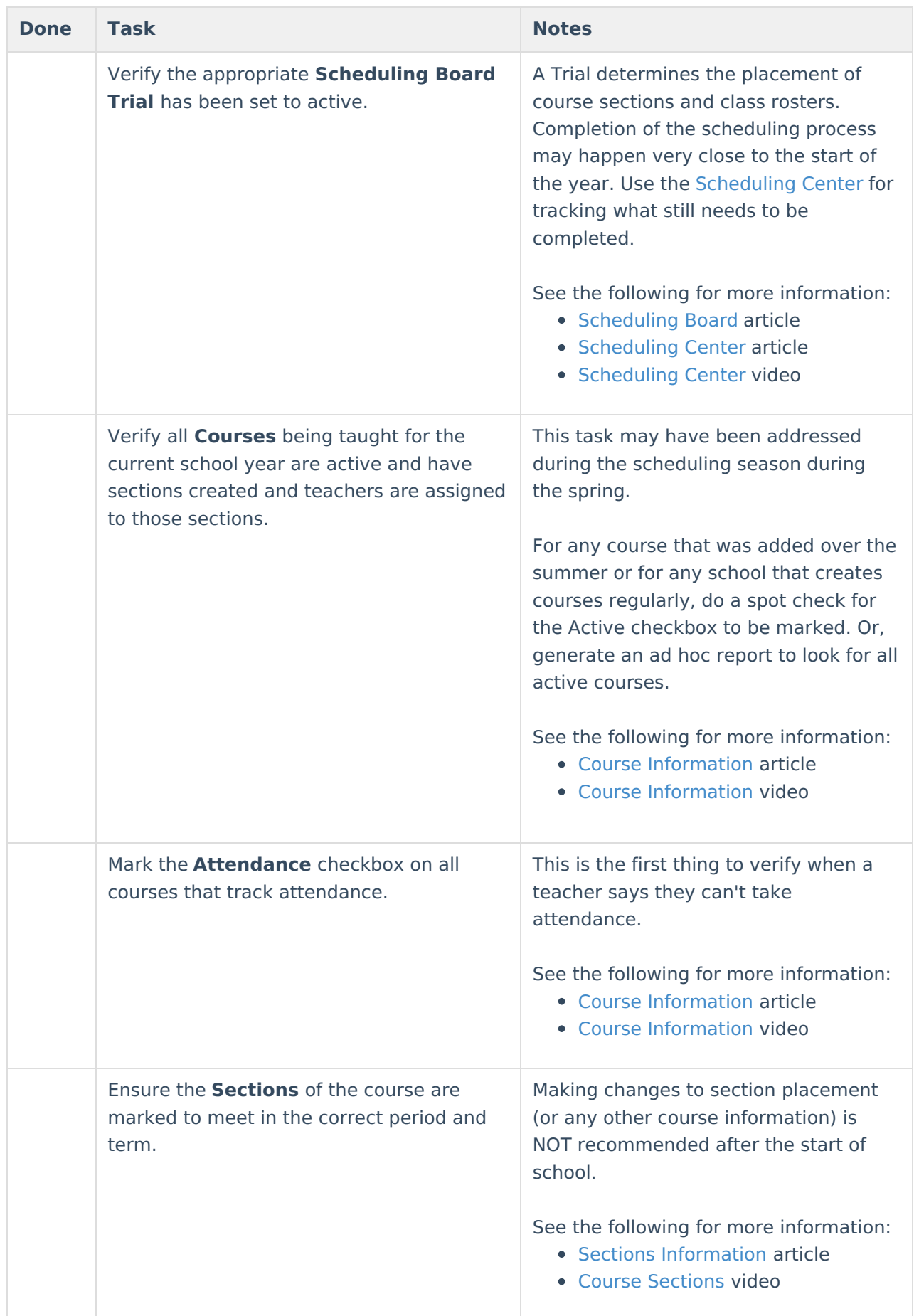

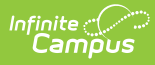

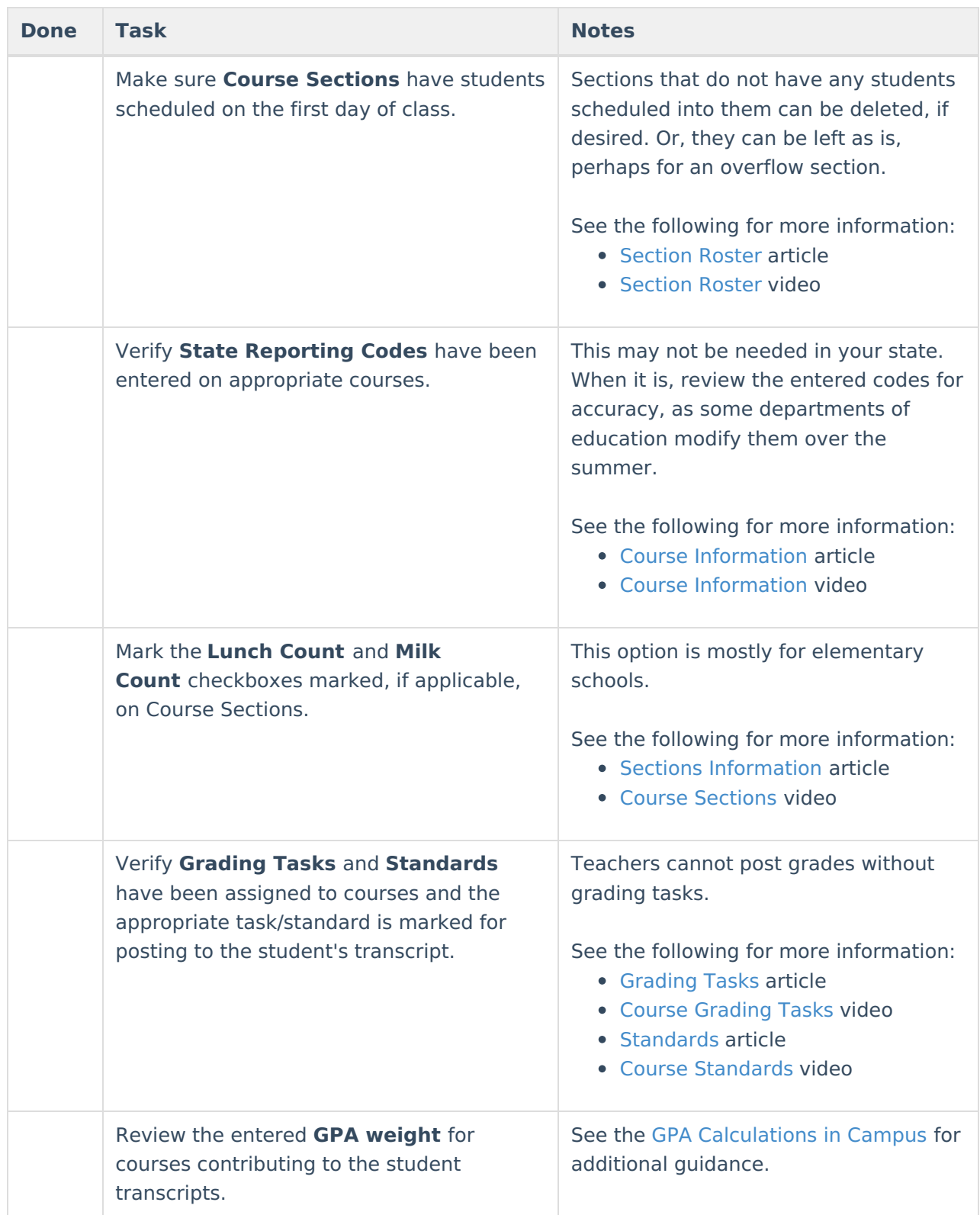

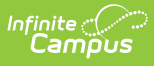

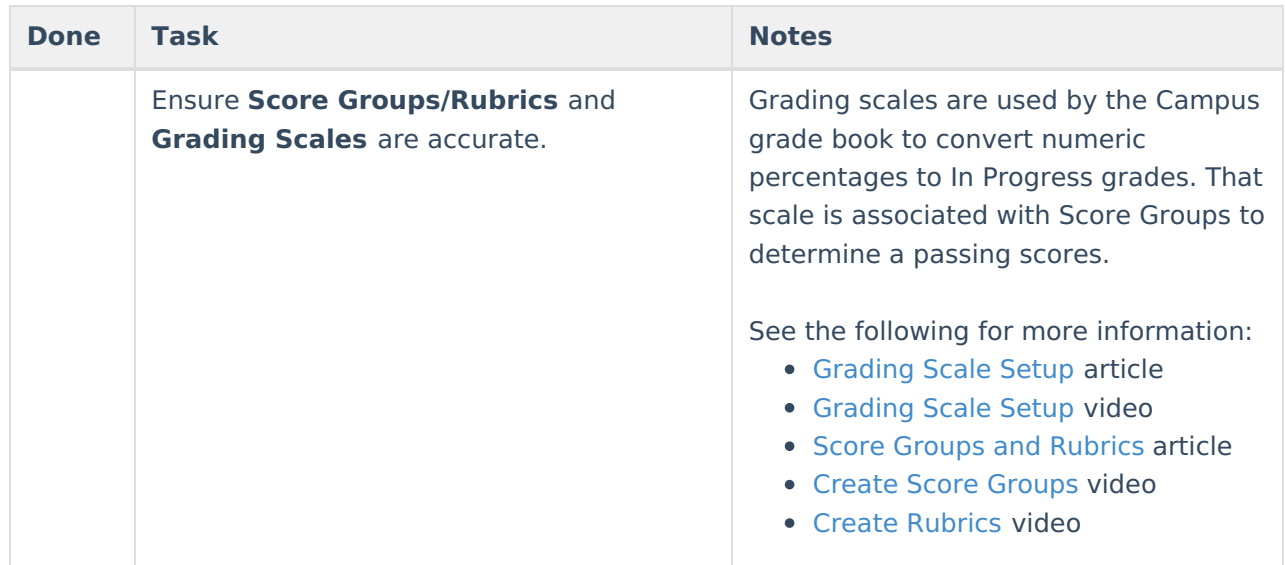

## **Instruction**

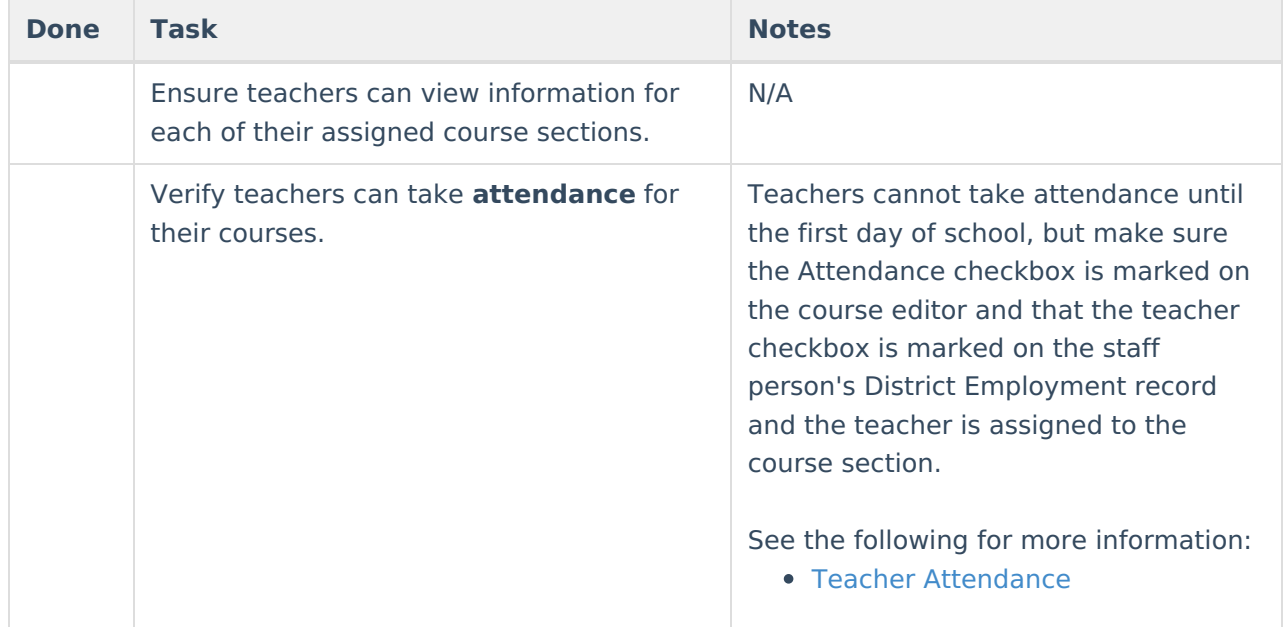

#### **Fees**

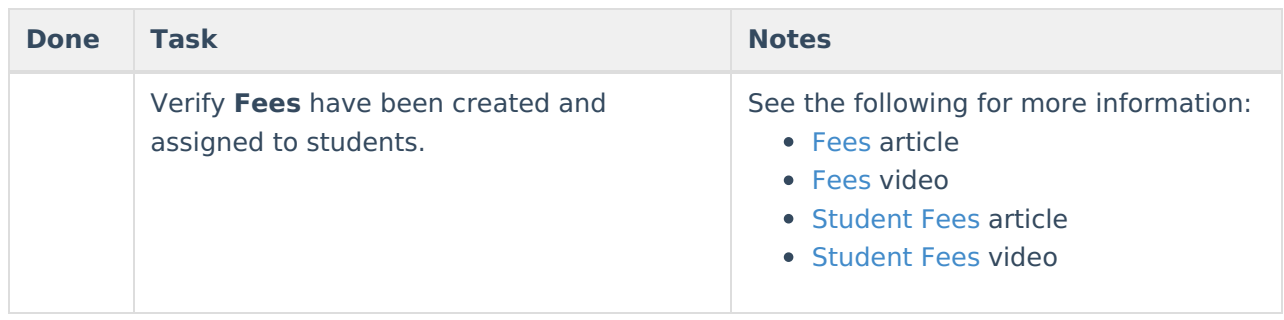

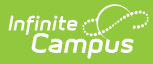

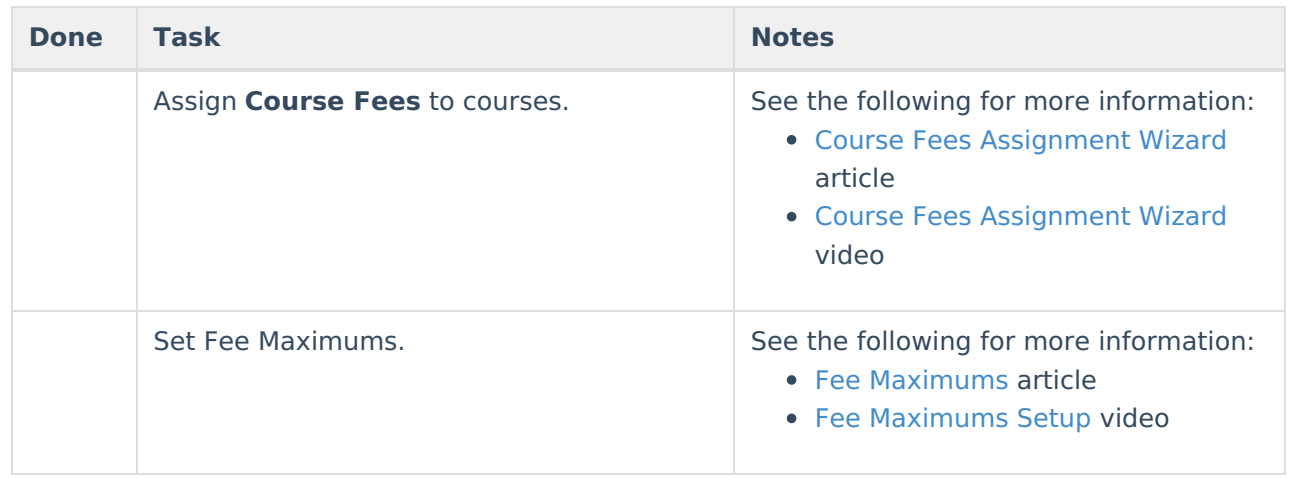

#### **FRAM**

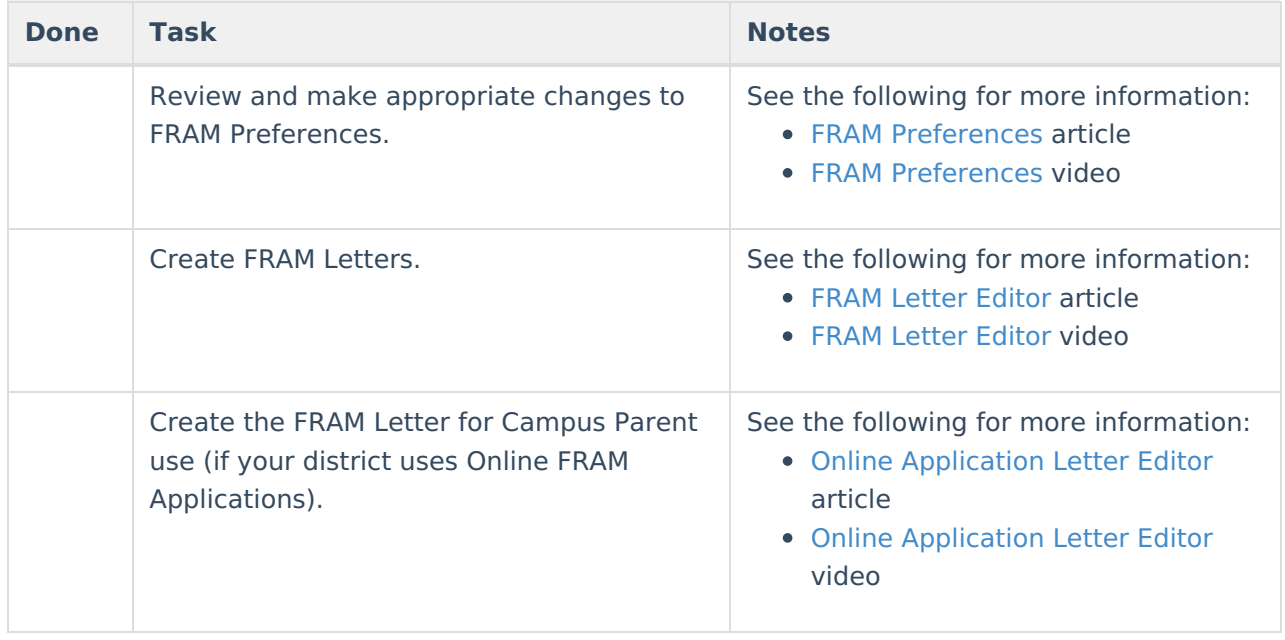

## **Food Service**

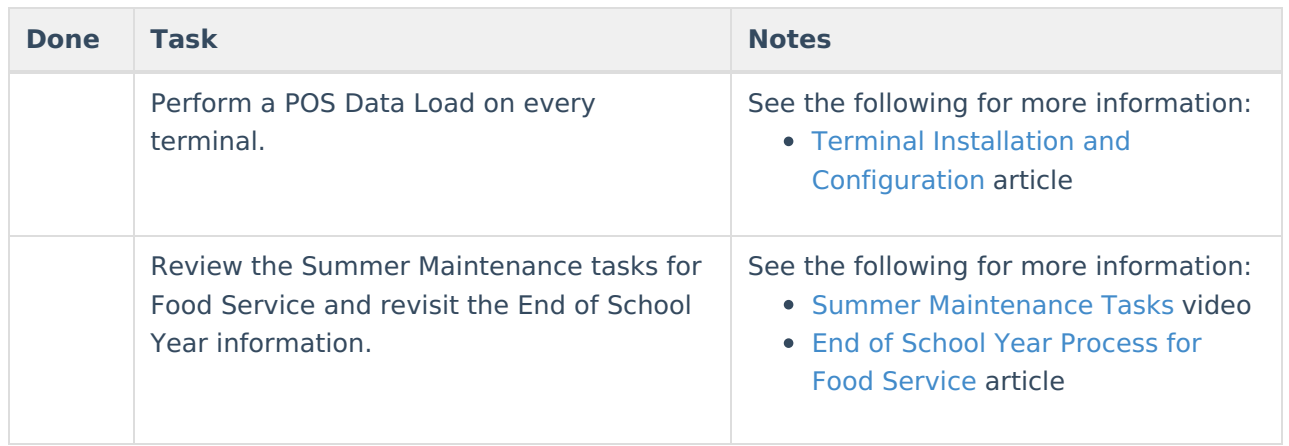

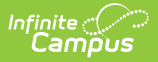

## **Activity Registration**

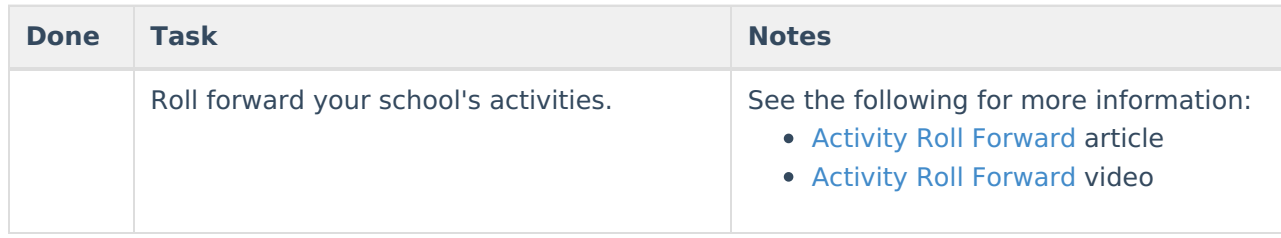

## **School Store**

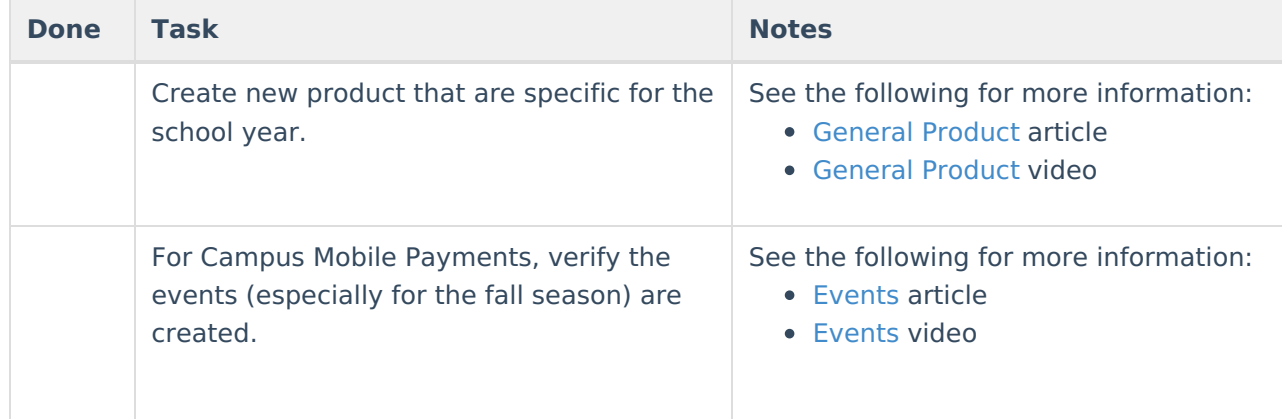

# **Congratulations!**

You have successfully completed all necessary tasks for the beginning of the school year. In a few days, the halls will be filled with students and teachers eager to get started learning!